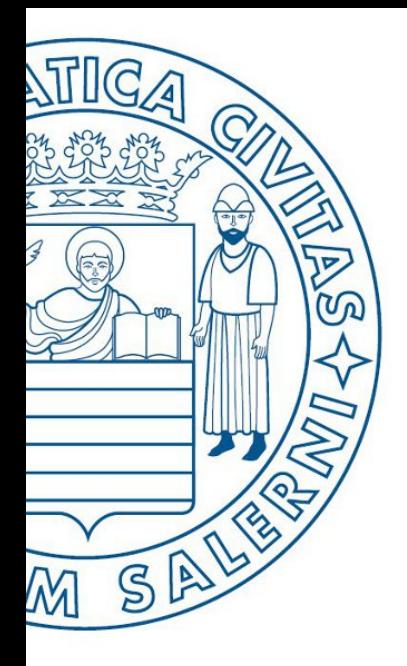

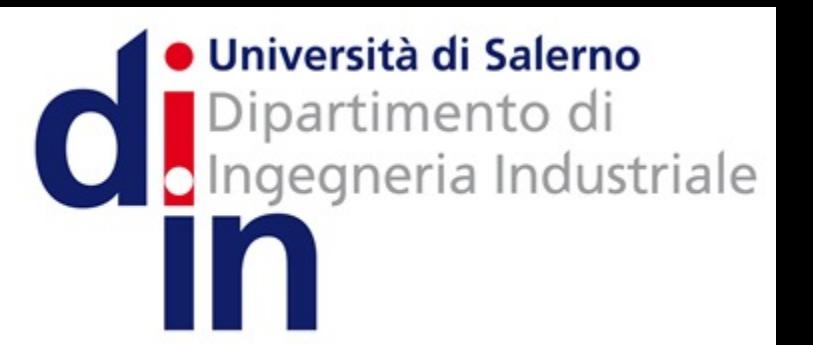

**MATLAB** 

UNIVERSITÀ DEGLI STUDI DI SALERNO

# Fondamenti di Informatica

Approfondimento Funzioni find, max e min

Prof. Arcangelo Castiglione A.A. 2016/17

• Scrivere una funzione che prenda come argomento di input un array A e restituisca in output l'indice del valore massimo di A

• Scrivere una funzione che prenda come argomento di input un array A e restituisca in output l'indice del valore massimo di A

**Possibile Soluzione (NON CORRETTA)** 

```
function \lceil indice \rceil = indice massimo(A)
    indice = find(max(A));end
```
**Esempio d'uso**

>> **A = [ 1 2 3 4 5 ];** >> **indice\_massimo(A)** ans = 1

• Scrivere una funzione che prenda come argomento di input un array A e restituisca in output l'indice del valore massimo di A

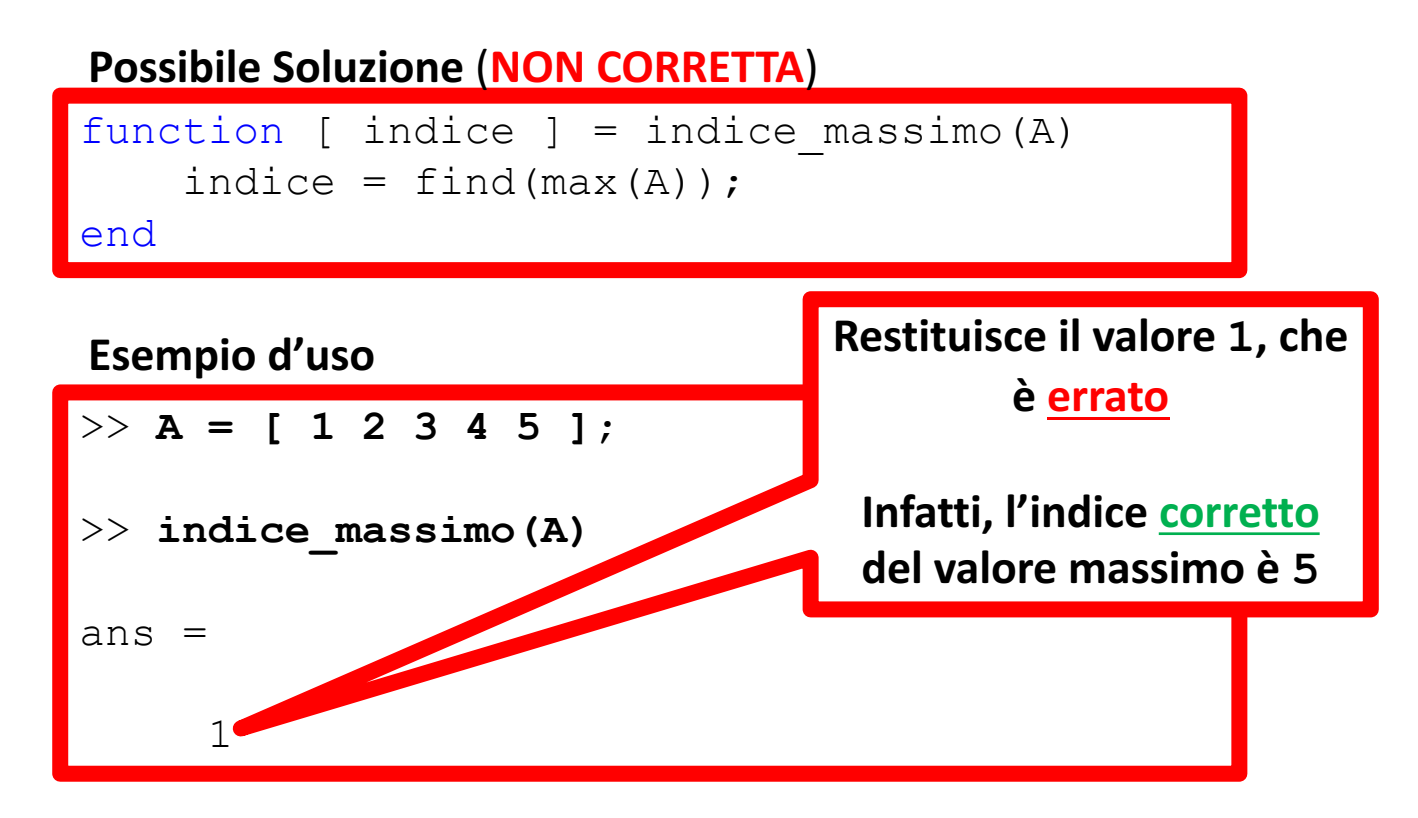

#### **Possibile Soluzione (NON CORRETTA)**

```
function [ indice ] = indice massimo(A)
    indice = find(max(A));
end
```
#### **Esempio d'uso**

1

>> **A = [ 1 2 3 4 5 ];** >> **indice\_massimo(A)** ans  $=$ 

•Perché questa soluzione non è corretta?

- max (A)  $\rightarrow$  restituisce il valore massimo dell'array A, nell'esempio, restituisce 5
- find (max(A))  $\rightarrow$  nell'esempio equivale ad invocare find(5)  $\rightarrow$  restituisce 1
	- find restituisce l'indice degli elementi non nulli (diversi da 0) dell'array (o matrice) preso di input
		- Nell'esempio, max(A) restituisce **un unico elemento** (l'elemento 5), che è non nullo
			- Quindi,  $find(max(A))$  restituisce  $1$ , ovvero l'indice dell'unico elemento preso in input

• Scrivere una funzione che prenda come argomento di input un array A e restituisca in output l'indice del valore massimo di A

**Possibile Soluzione 1 (CORRETTA)** 

```
function [ indice ] = indice massimo(A)
    indice = find(A == max(A));end
```
**Possibile Soluzione 2 (CORRETTA)** 

|      | $ function   indicate   = indicate massimo(A)$ |
|------|------------------------------------------------|
|      | $\lceil$ valore, indice $\rceil$ = max(A);     |
| lend |                                                |

• Scrivere una funzione che prenda come argomento di input un array A e restituisca in output l'indice del valore massimo di A

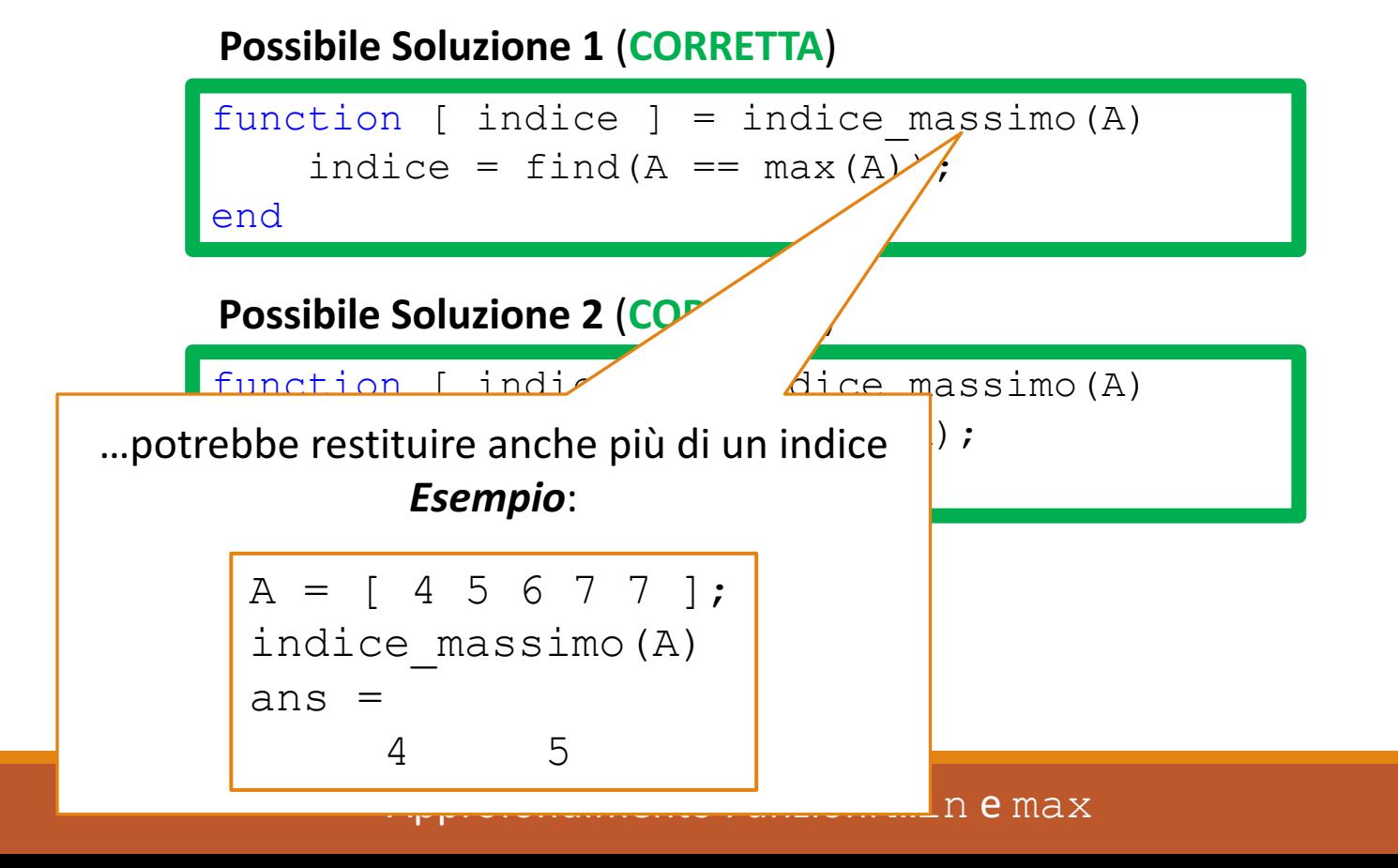

• Scrivere una funzione che prenda come argomento di input un array A e restituisca in output l'indice del valore massimo di A

**Possibile Soluzione 1 (CORRETTA)** 

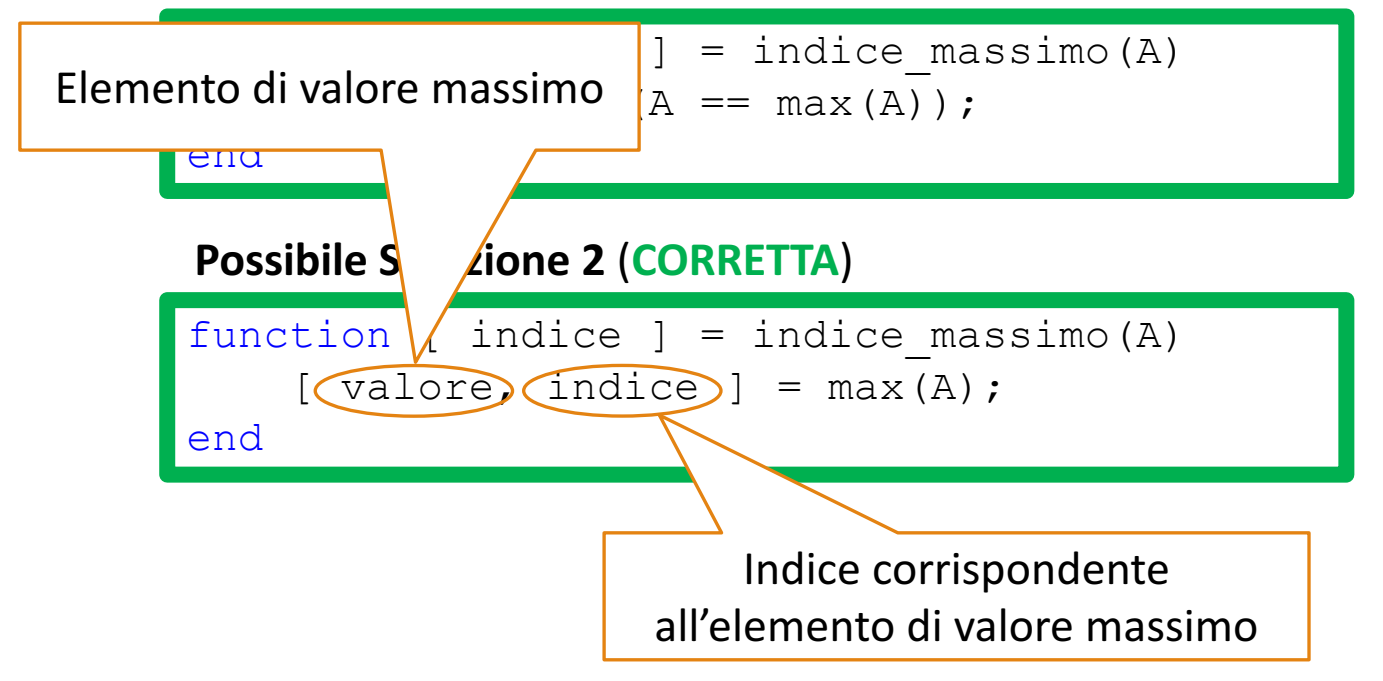

• Scrivere una funzione che prenda come argomento di input un array A e restituisca in output l'indice del valore massimo di A

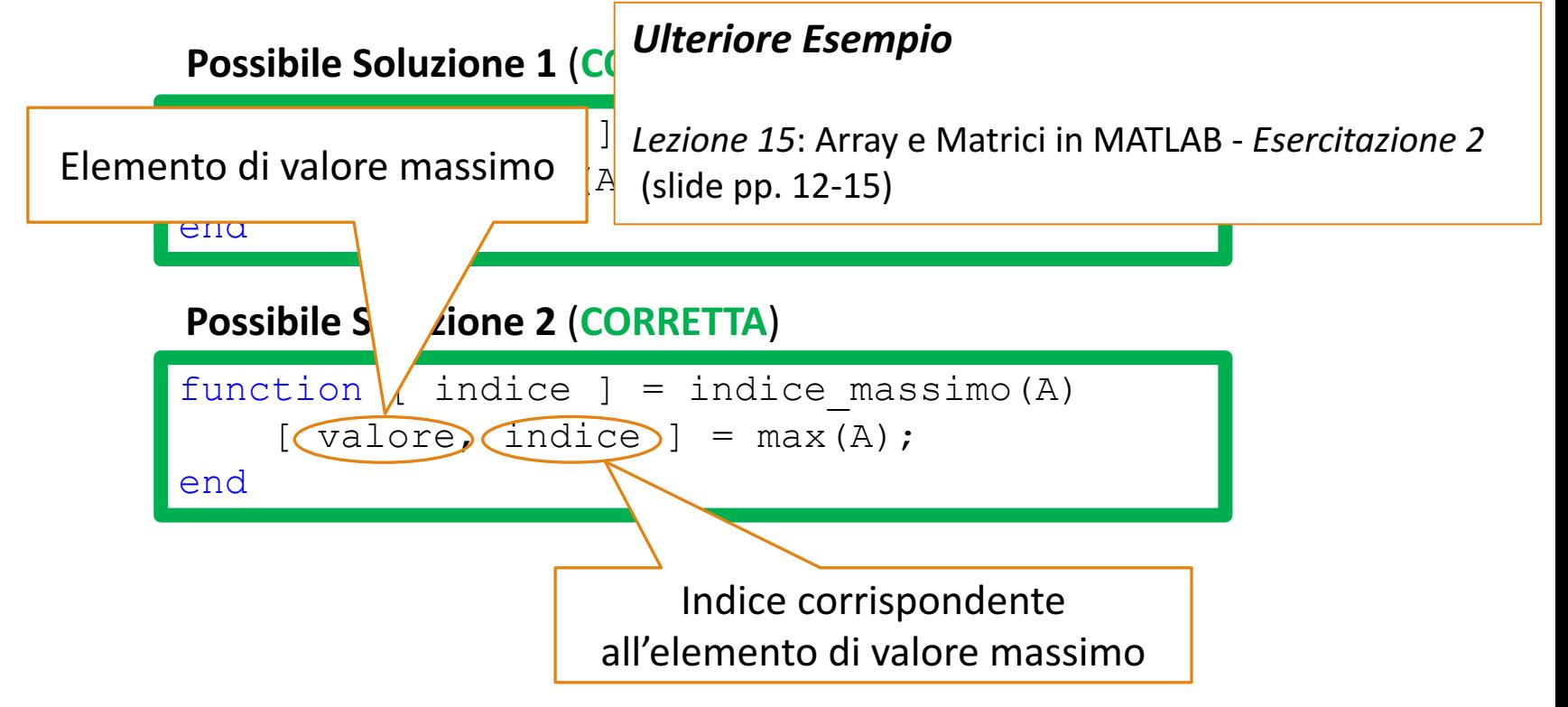

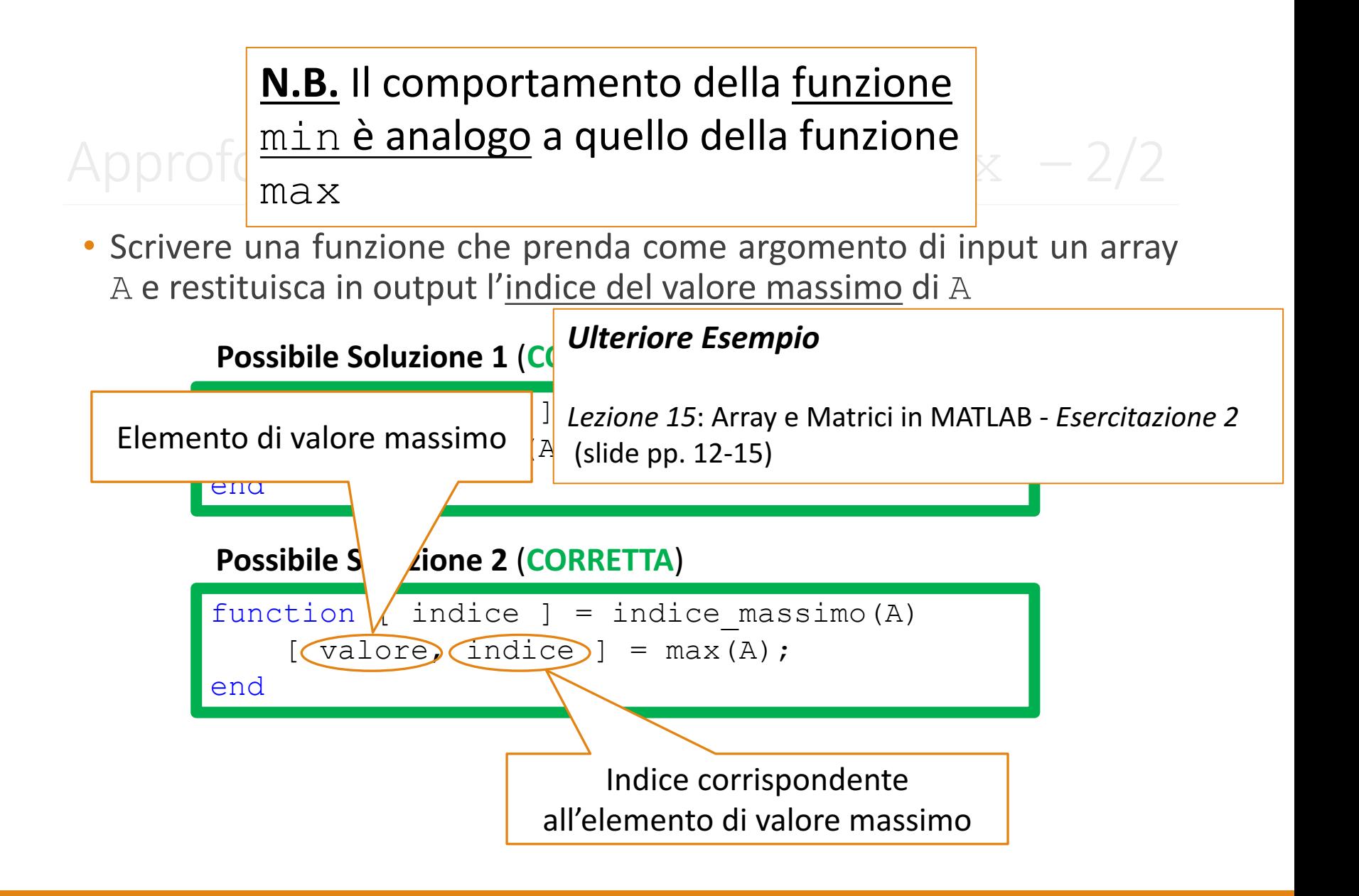